利用ガイド(LIB) またはないのは、これはおよびの意味を感知を感知しています。<br>| 国際医療福祉大学図書館

**ジャーナル・インパクトファクターの調べ方**

ジャーナル・ インパクトファクター(Journal Impact Factor :略称 JIF)は、特定の期間において、あるジャー ナルに掲載された論文が平均的にどれくらい引用されているかを示す尺度で、ジャーナルの「インパクト」を表す 指標の一つです。JIF は引用索引データベース・Web of Science Core Collection 収録の自然科学・社会 科学のジャーナルを対象に **Journal Citation Reports(略称:JCR)**から提供され、一年に一度、最新版が公 開されます。 e リモートアクセス QR →

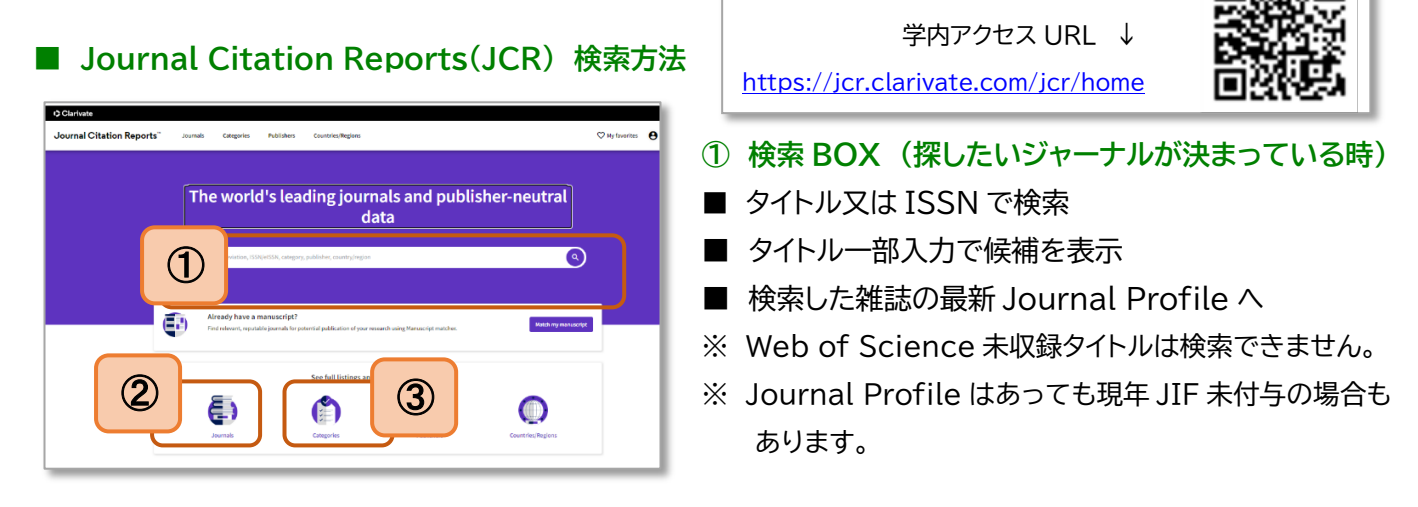

**② Browse journals (収録雑誌一覧から)** : 一覧を様々なフィルターや指標で抽出・並び替え

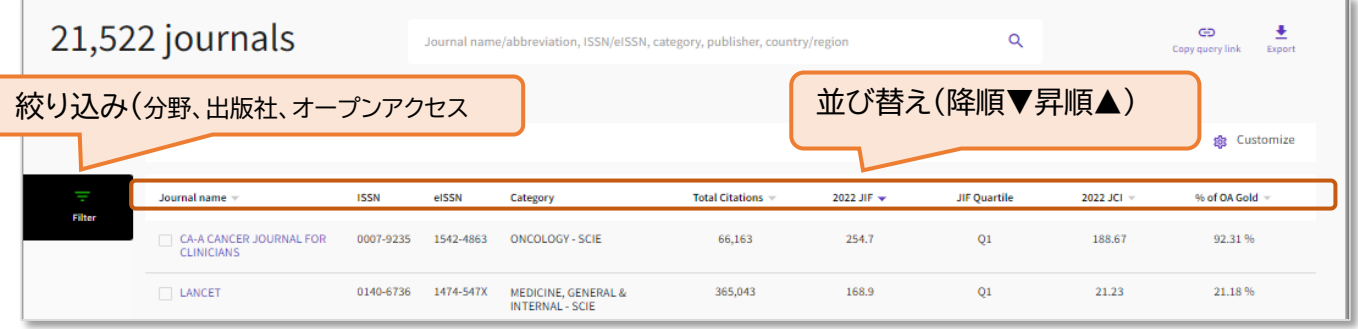

**③ Browse categories(カテゴリから)** : 分野に含まれるジャーナルのトータルデータを把握 「Categories by Group」から「See all 254 Categories」→全ての分野を表示、「Filter」で絞り込み。

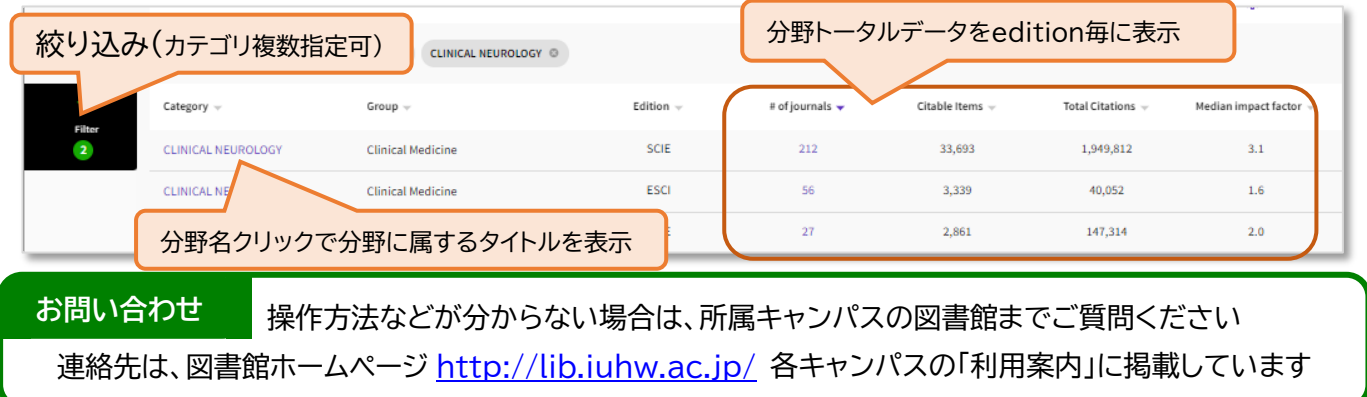

## **■ Journal Profile でインパクトファクターを確認**

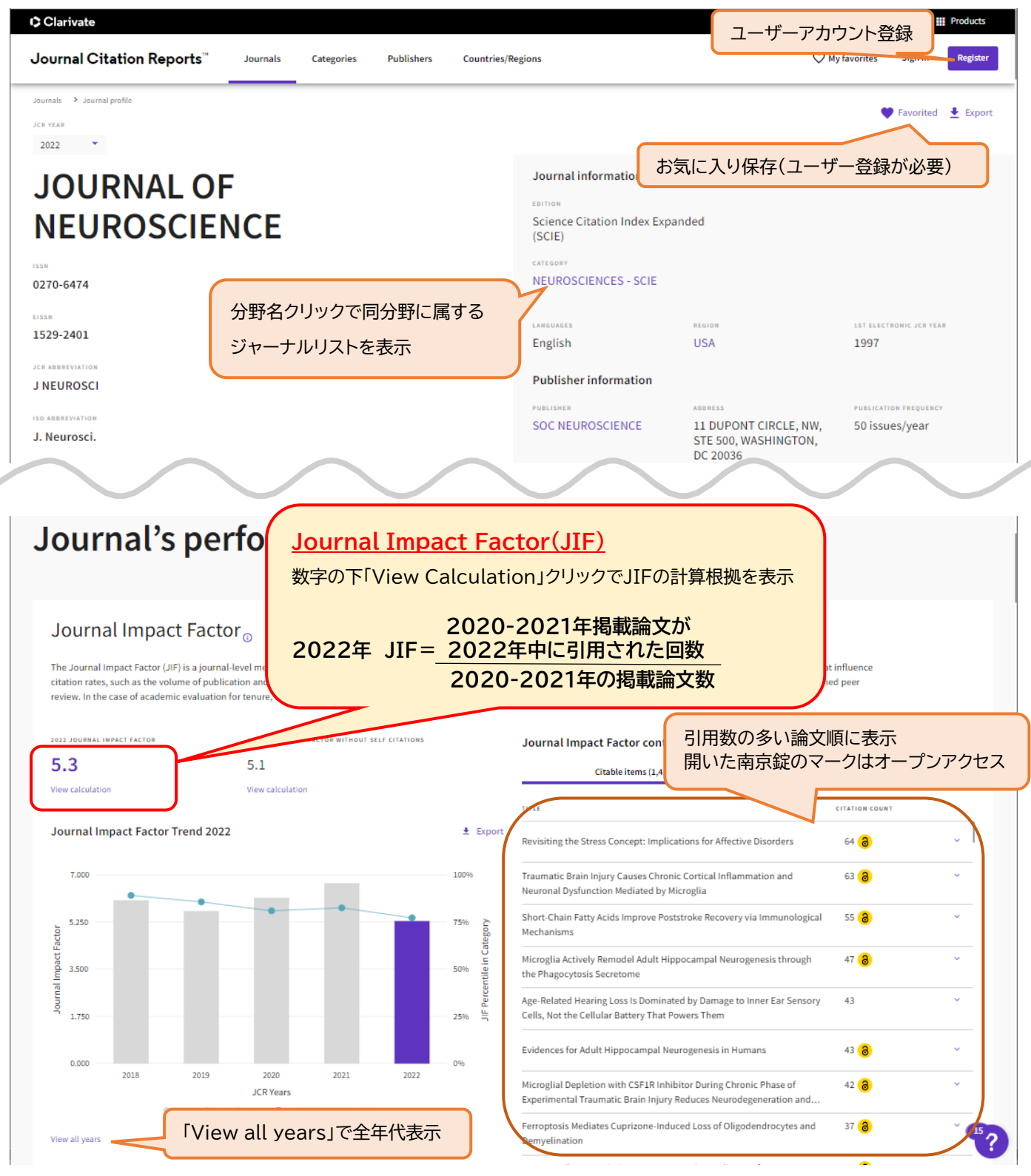

**■Journal Profile でみられる JIF 以外のデータ(一部紹介)**

- **Journal Citation Indicator(JCI):** 最近3年間に発行された引用可能なアイテム(原著論文とレビュー)の 被引用数を正規化した新しい指標。分野内の平均と同等の場合に1となる。
- **オープンアクセス(OA) :**過去2年間にジャーナルに公開された論文のオープンアクセスの割合を表示
- **JIF、JCIによる順位 :**それぞれの指標における分野内でのランキングと推移を表示
- **5 Year Impact Factor** :5年間の論文の引用回数を元に算出したJIF ・・・等

↑

回张